# Cavaliersällskapet Protokoll: Styrelsemöte 10

Rubrik: Styrelsemöte 10 Mötesnummer: 10

Tid och datum: Söndag 2023-11-19 kl. 09:00

Plats: Upplands-Väsby Beskrivning: N/A

Närvarande: Tina Bergqvist, Kari Sundqvist, Josefin Karlsson, Maria Warg, Maria Fredzell, Hans Holmberg, Terese

Hammenrudh, Anna-Karin Nilsson, Marina Nordholm, LINDBERG, RALPH

Ordförande: Kari Sundqvist Protokollförare: Tina Bergqvist Justerare: Maria Warg

| Nr   | Beskrivning                                                                                                    | Föredragande   |
|------|----------------------------------------------------------------------------------------------------|----------------|
| §99  | Mötets öppnande                                                                                                    | Kari Sundqvist |
|      | Protokolltext: Ordförande hälsar alla välkomna och öppnar mötet                                                                                                    |                |
| §100 | Fastställande av dagordning och anmälan om övriga frågor                                                                                                    | Kari Sundqvist |
|      | Protokolltext: Dagordningen fastställdes enligt förslaget, ingen anmälde övriga frågor                                                                                                    |                |
| §101 | Val av protokolljusterare Förslag till protokolljusterare Maria Warg Protokolltext: Beslöts att utse Maria Warg som protokolljusterare                                                                                                    | Kari Sundqvist |
| §102 | Föregående protokoll nr 8 och 9 Genomgång av protokoll nr 8 och 9 Protokolltext: Genomgång av protokoll nr 8 och 9 varefter detta lades till handlingarna                                                                                                    | Tina Bergqvist |
| §103 | Beslut genom e-post/telefon sedan föregående styrelsemöte Styrelsen har beslutat att byta tidningstryckeri till Pipeline tryckeri och cavaliersällskapet sparar ca 60 000:- Protokolltext:                                                                                                    | Kari Sundqvist |
| §104 | Styrelsen fastställde beslutet.  Ekonomi                                                                                                    | Hans Holmberg  |
|      | Information från adjungerad Hans Holmberg och Kassör Terese Hamenrudh  Protokolltext:  Ekonomi är stadigt stabil.  Tävling Nose Worke går plus men det är en stor omsättning. Utvärdera kommande års tävlingar och utställningar, totalt 5 tävlingar 2024.  Viktigt att redovisningsblanketterna fylls i ordentligt och nu finns dom som webbformulär så det är Lätt att göra rätt, både via dator och mobil.  Utställningarna går mycket back – vi måste se över vad som kostar.  Anmälningsavgiften - Ta upp på årsmötet, att styrelsen får ta beslut om anmälningsavgiften till utställning. Årsmötets dagordningens måste justeras när det gäller avgifter. |                |

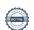

Nr Beskrivning Föredragande §105 Skrivelser Tina Bergqvist Auktorisation Cavalier king Charles Spaniel (Ulrika Olsson) 2023-09-19 Varmt välkomna på digital ras- och specialklubbsträff 2023-09-20 Nya exteriördomares möjligheter att bli inbjudna att döma på utställning 2023-09-20 Inbjudan till utbildningshelg - Diplomerad avelsfunktionär 2023-09-25 Digitala medlemskort & information via länk 2023-09-25 Icke hänvisning (gått till avel och hälsa) 2023-09-25 Hundfoder och hjärtsjukdom 2023-10-03 Beslut från Disciplinnämndens sammanträde 20230828. 2023-10-06 Föreläsningar för SKKs klubbar 2023-10-16 Protokoll CS 5/2023 2023-10-19 REMISS: Förslag till avtal för delegering av rasansvar 2023-10-20 Kroppefjäll - hundvänligt med otroligt mycket möjligheter! 2023-10-20 Protokollsutdrag från SKKs avelskommitté 2023-10-23 Landslagsaktiviteter och Riksidrottsförbundets rekommendationer vid utlandsresor 2023-10-24 Protokollsutdrag Utställningskommittén dispens utökat antal hundar i ringen på utställning 2023-10-26 Protokolltext: Styrelsen har tagit del av skrivelserna och lägger dessa till handlingarna. §106 Verksamhetsrapporter Kari Sundqvist Avel och Hälsa Tina Bergqvist а 1. Inkorsning 2. Projektpengar 3. Möte med NKK, NCK, SKK och Sckcs 4. Inbjudan från Danmark 5. RAS 6. Månadsmöte 7. Övriga avelsfrågor Protokolltext: 1. Inkorsning - Första valpen är född, en fin trikolorhane. Projektet är igång, och ser fram emot mer parningar. Uppfödarna önskar en lista på tilltänkta hanar, det bör framgå på hemsidan hur uppfödaren skall gå tillväga. Önskemål finn om ytterligare information om Inkorsningsprojektet på hemsidan. 2. Projektpengar - Vi håller på med en projektansökan för att få medel från SKK och Agria till projektet. 3. Vi har blivit inbjudna till möte med NKK, NCK, SKK och Sckcs 4. Inbjudan från Danmark för ett samarbete, önskan från oss är att även Finland och Norge ska ingå. 5. RAS håller på att färdigställas 6. Månadsmöte, kommer att fortsätta kommande år en gång i månaden och max en timme. 7. Övriga avelsfrågor - Det finns mycket statistik på SM och Lena G håller på att sammanställa den statistiken. Det är viktigt att alla uppfödare förstår att det är viktigt att vi jobbar på nu med vår Inkorsning och att vi fullföljer den.

Kari hör med SKK hur vi bäst kan nå ut med information till

veterinärkåren.

Nr Beskrivning Föredragande

#### b **Utställning**

- 1. Utställningarna går back och kostnaderna behöver ses över.
- 2. Ansökt om Falsterbo är gjord
- 3. Utställningar/domare 2024

Borås - Förslag på domare Mikael Nilsson

Skåne -

Timrå -

Eskilstuna -

#### 4. Poängräkning

Det är flera hundar som hamnar på samma poäng, behöver utöka med fler utställningar. Öka till 7?

Avelshanne/tik förslag på ändring.

#### 5. Avtal med Gabriella

#### Protokolltext:

1. Det som kostar är resor och lokalhyra och att det är ett lågt anmälningsantal.

På grund av dyra kostnader för utställningar, beslutade styrelsen att revidera tidigare beslut i protokoll 8 B4, till att istället för att ha 5 utställningar under 2025

ha en stor Cavalierhelg/klubshow under sommaren. Beslutet utvärderas under hösten 2025

Styrelsen ger Ralph i uppdrag att ansöka om en utställningshelg sommaren 2025

2.Ansökan om Falsterbo är gjord, Ralph kommer att ansöka om att byta plats till Tomelilla

#### 3. Utställningar/domare 2024

Borås - Klar domare Mikael Nilsson

Skåne - ej klart med domare, styrelsen delegerar till Ralph att jobba vidare med detta,

Timrå - ej klart med domare, styrelsen delegerar till Ralph att jobba vidare med detta.

Eskilstuna - ej klart med domare, styrelsen delegerar till Ralph att jobba vidare med detta,

#### 4. Poängräkning

Det är flera hundar som hamnar på samma poäng, styrelsen beslutar att räkna på 9 utställningar enligt gällande arbetsordningen. Klubben jobbar hårt med hälsan så vi ger Ralph i uppdrag att utarbeta ett poängsystem som inkluderar hälsan.

5. Styrelsen fastställer att Gabriella får fortsätta som klubbens utställningsadministratör enligt upprättat avtal.

LINDBERG, RALPH

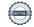

Nr Beskrivning Föredragande С Tävling Maria Warg Maria Wargs är snart klar med teoriprov och alla bakdömningar på 100 ekipage. Har en träningstävling kvar och examinationen den 2 mars.. Stort intresse av tävling i november, 300 anmälningar av 200 platser. Lördagen 130 starter - 2 klasser med 50 i varje och 2 klasser med 25 i varje 120startande på söndagen Ansökt om tävling i 2, 3 mars 2024 - domare är klar till den. Maria Warg har ansökt om tävling i Trelleborg bk den 14 april. 2x nybörjare 2x fortsättning, Maria Nilsson är ansvarig på plats för tävlingen. Presentkort till KO och LO och funtionärer i klubben, max 200:-Julkalendern kör igång i december. Protokolltext: Styrelsen tar del av informationen och önskar Maria Warg lycka till med sin examination. Styrelsen godkänner önskan om middag och presentkort till funktionärer och till Lo. Styrelsen beslutar att beloppet skall vara ca d Medlemsservice Marina Nordholm 1875 aktiva medlemmar Ny utgivare av vår tidning PipeLine tryckeri. Vi kommer få inloggning till tidningen för korrekturläsning, alla kommer inte kunna göra en korrektur. Protokolltext: Då cavaliersällskapet byter tryckeri och korrekturläsningen blir digital ger styrelsen Marina Nordholm i uppdrag att korrekturläsa tidningen. Styrelsen ger Marina i uppdrag att ta fram en annons till tidningen om vikten att ta hjärtintyg. LO Maria Fredzell 1. Det är 10 st som gjort BPH under 2023 och alla i LO södra. Ska subventionerna fortsätta under 2024 2.Montern är klar för Stockholms hundmässa. 3. Maria Nilsson har förberett för inofficiell utställning 19 maj i södra, domare Isabell Lager. Protokolltext: 1. Styrelsen beslutar att fortsätta med 150:- i subventioner för hjärta och BPH, LO skall anordna minst 2 st tillställningar/år och LO Hjärtintyg 250:- för hundar över 8 år 2. Styrelsen ger i uppdrag till Malin Flood att hålla i montern för Stora

Styrelsen beslutar att Maria Nilsson får genomföra utställningen.
 Maria Fredzell får i uppdrag att inventera inofficiella utställningsrosetter

och skicka dessa till Maria Nilsson.

| Nr   | Beskrivning                                                                                                    | Föredragande     |
|------|----------------------------------------------------------------------------------------------------|------------------|
| f    | Kommunikation  1. Filmen om Cavalierer är klar, skall godkännas av styrelsen innan lansering.                                        | Josefin Karlsson |
|      | 2. Tittat på föreläsare för valpköpare, har dock varit för dyrt för att anordna.<br>Kan vi ordna föreläsare inom cavaliersällskapet? |                  |
|      | Protokolltext:                                                                                                    |                  |
|      | 1. Styrelsen Godkänner filmen och den läggs ut på våra sociala medier.                                                               |                  |
|      | Styrelsen inventerar i klubben efter medlemmar som kan hålla utbildningar.                                                           |                  |
| g    | Utbildning                                                                                                    | Josefin Karlsson |
|      | Ingen utbildning är planerad.  Protokolltext:                                                                                        |                  |
|      | Styrelsen tar del av informationen.                                                                                                  |                  |
|      | *                                                                                                    |                  |
| §107 | Klubben                                                                                                    | Kari Sundqvist   |
|      | Sponsring för 2024<br>Avtalet går ut för Agria                                                                                       |                  |
|      | Protokolitext:                                                                                                    |                  |
|      | Maria Warg kontaktar Agria för att förnya avtalet med Agria.                                                                         |                  |
| §108 | Övrigt                                                                                                    | Kari Sundqvist   |
|      | Protokolitext:                                                                                                    |                  |
|      | Inga övriga frågor                                                                                                    |                  |
| §109 | Nästa möte                                                                                                    | Kari Sundqvist   |
|      | Protokolltext:                                                                                                    |                  |
|      | 9/1 2024 kl 18:30 på Teams                                                                                                    |                  |
| §110 | Avslutning                                                                                                    | Kari Sundqvist   |
|      | Protokolitext:                                                                                                    |                  |
|      | Ordförande tackar för deltagande från styrelsen och Valberedningen                                                                   |                  |
|      | och avslutar mötet                                                                                                    |                  |

Skapad 2024-01-04 11:57:49 UTC.

# Verifikat

Transaktion 09222115557507915832

#### Dokument

#### Protokoll

Huvuddokument

5 sidor

Startades 2024-01-04 12:58:15 CET (+0100) av Reduca eSign (Re)

Färdigställt 2024-01-05 00:12:59 CET (+0100)

#### Initierare

#### Reduca eSign (Re)

reduca-esign@reduca.se

## Signerare

### Tina Bergqvist (TB)

sekreterare@cavaliersallskapet.net

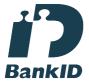

Namnet som returnerades från svenskt BankID var "KRISTINA BERGQVIST"

Signerade 2024-01-04 12:59:06 CET (+0100)

#### Maria Warg (MW)

maria.warg@cavaliersallskapet.net

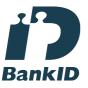

Namnet som returnerades från svenskt BanklD var "Eva Karin Maria Varg"

Signerade 2024-01-05 00:12:59 CET (+0100)

## Kari Sundqvist (KS)

Ordforande@cavaliersallskapet.net

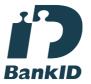

Namnet som returnerades från svenskt BankID var "KARIN SUNDQVIST" Signerade 2024-01-04 13:38:02 CET (+0100)

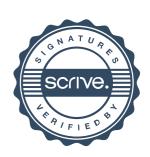

# Verifikat

Transaktion 09222115557507915832

Detta verifikat är utfärdat av Scrive. Information i kursiv stil är säkert verifierad av Scrive. Se de dolda bilagorna för mer information/bevis om detta dokument. Använd en PDF-läsare som t ex Adobe Reader som kan visa dolda bilagor för att se bilagorna. Observera att om dokumentet skrivs ut kan inte integriteten i papperskopian bevisas enligt nedan och att en vanlig papperutskrift saknar innehållet i de dolda bilagorna. Den digitala signaturen (elektroniska förseglingen) säkerställer att integriteten av detta dokument, inklusive de dolda bilagorna, kan bevisas matematiskt och oberoende av Scrive. För er bekvämlighet tillhandahåller Scrive även en tjänst för att kontrollera dokumentets integritet automatiskt på: https://scrive.com/verify

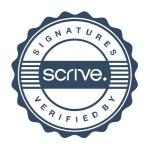